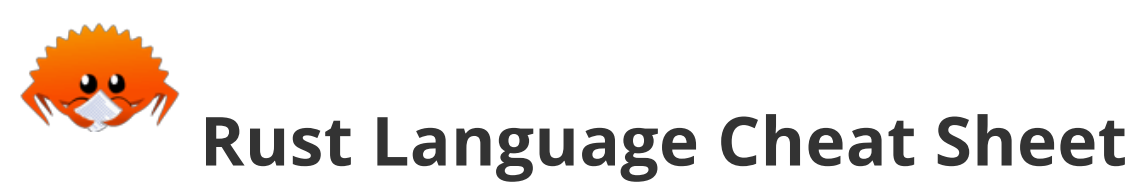

02.12.2018

Contains clickable links to **The Book** <sup>BK</sup>, **Rust by Example** EX, **Std Docs** STD, **Nomicon** NOM, **Reference** REF. Furthermore, entries are marked as largely **deprecated**  $^{\blacksquare}$ , have a **minimum edition**  $^{18}$ . or are **bad**  $^{\not\phi}$  .

**The latest version of this document can be found at cheats.rs.**

#### **Data Structures**

Define data types and memory locations, and use them.

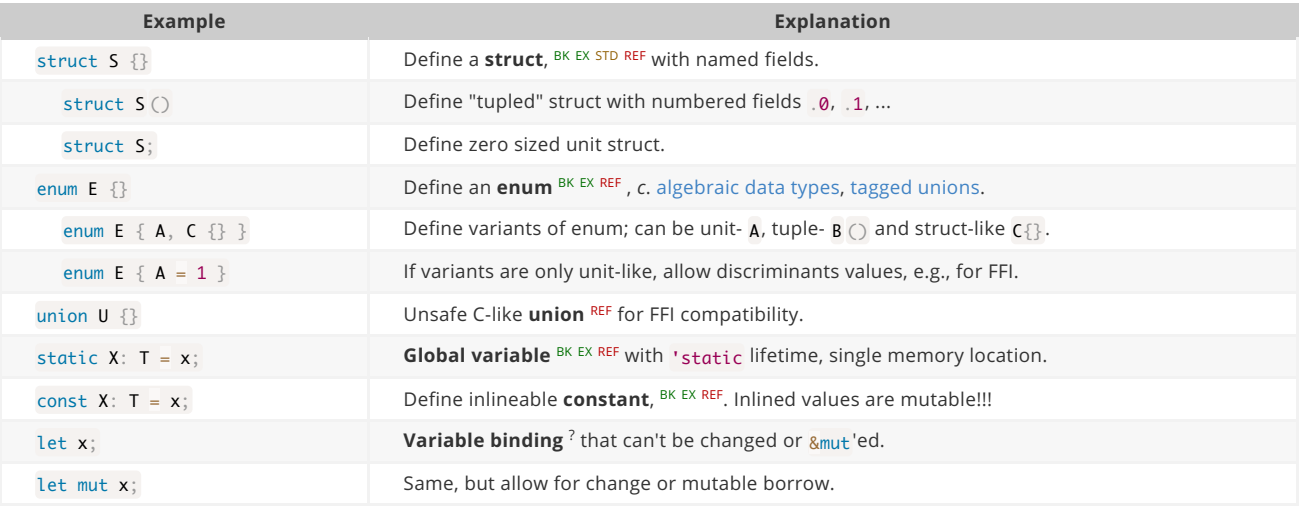

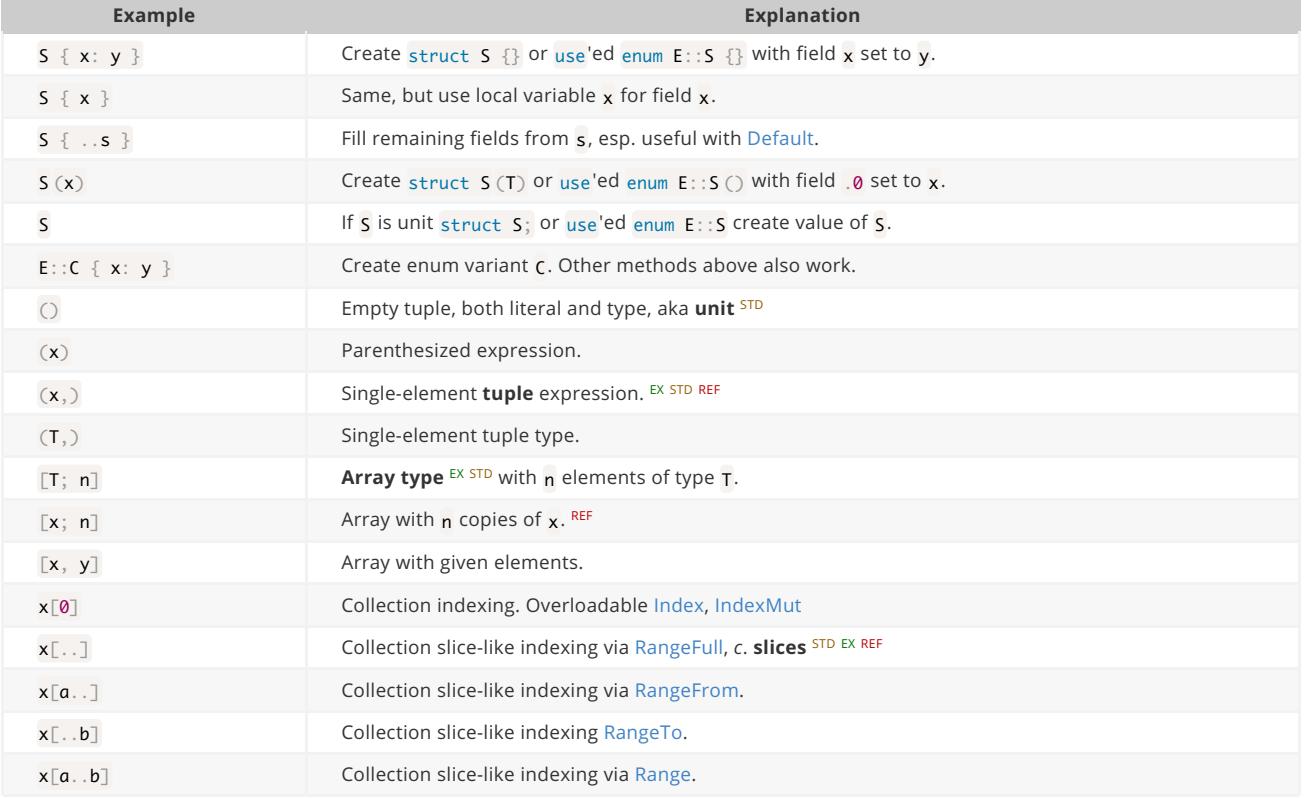

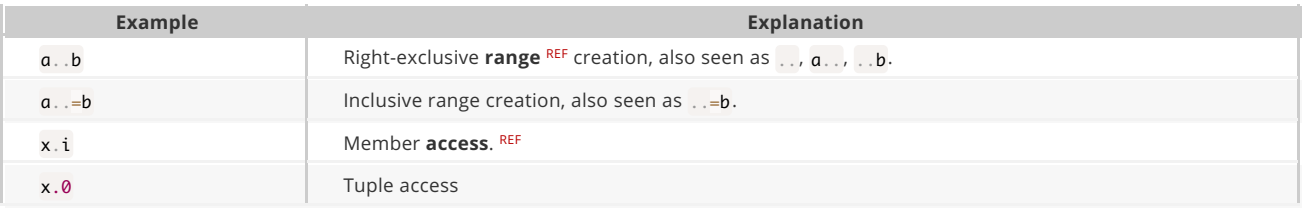

## **References & Pointers**

Granting access to un-owned memory. Also see section on Generics & Constraints.

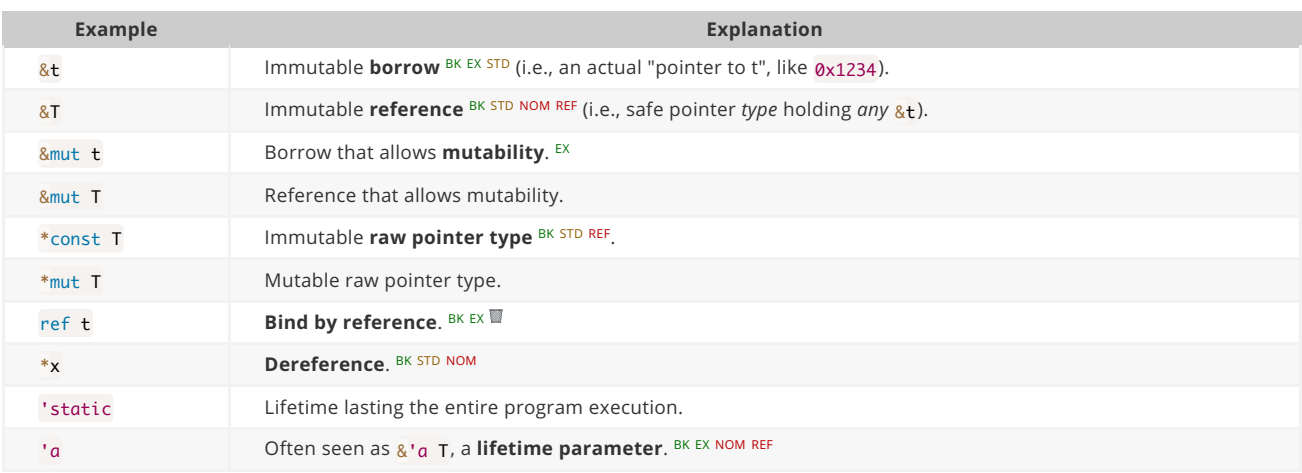

# **Functions & Behavior**

Define units of code and their abstractions.

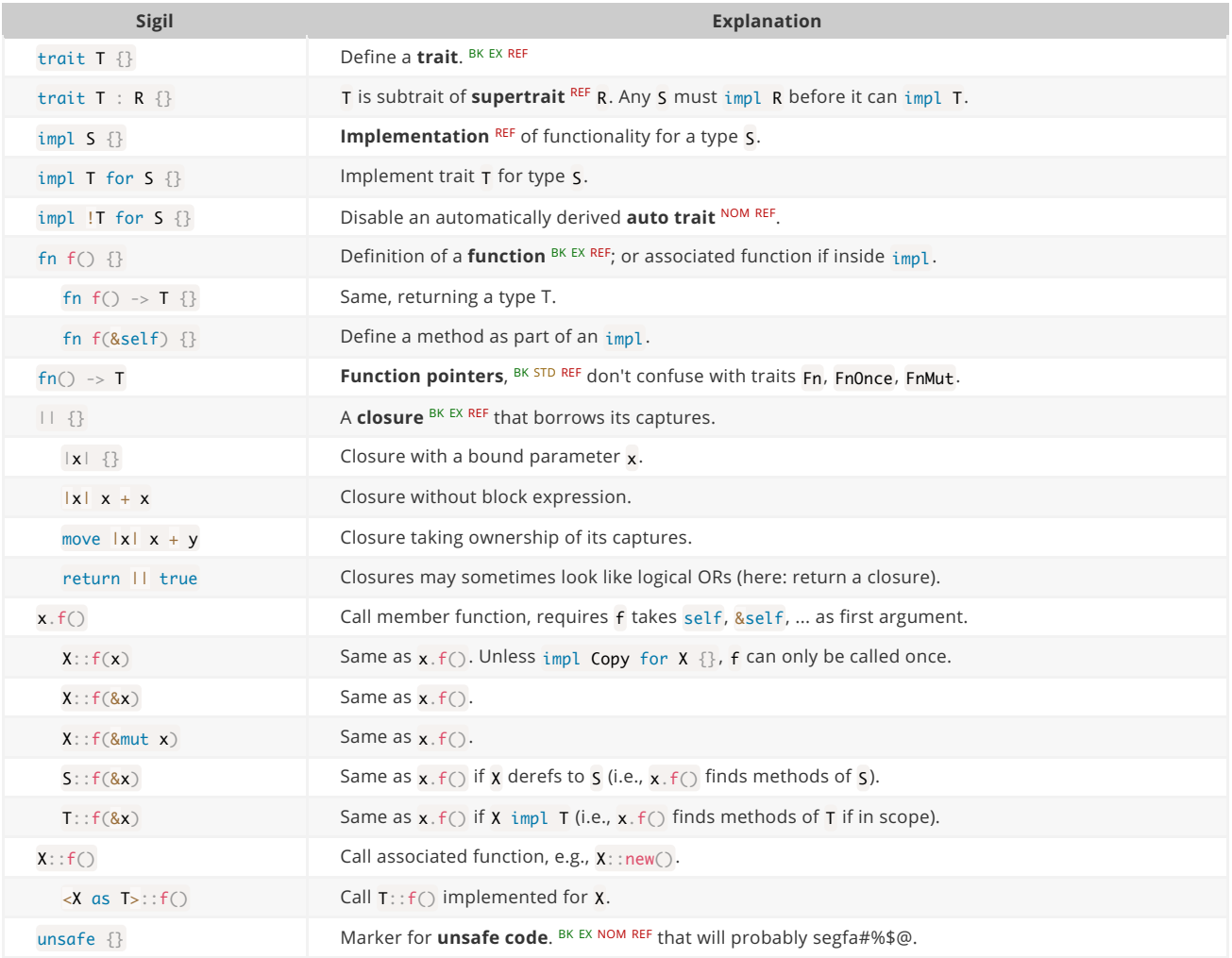

# **Control Flow**

Control execution within a function.

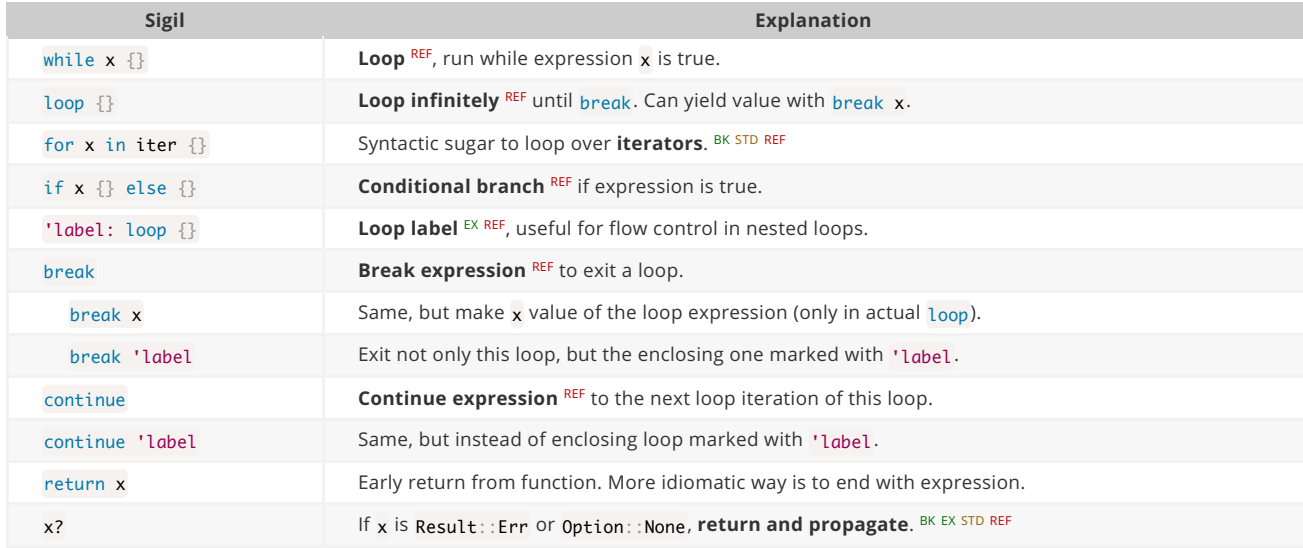

## **Organizing Code**

Segment projects into smaller units and minimize dependencies.

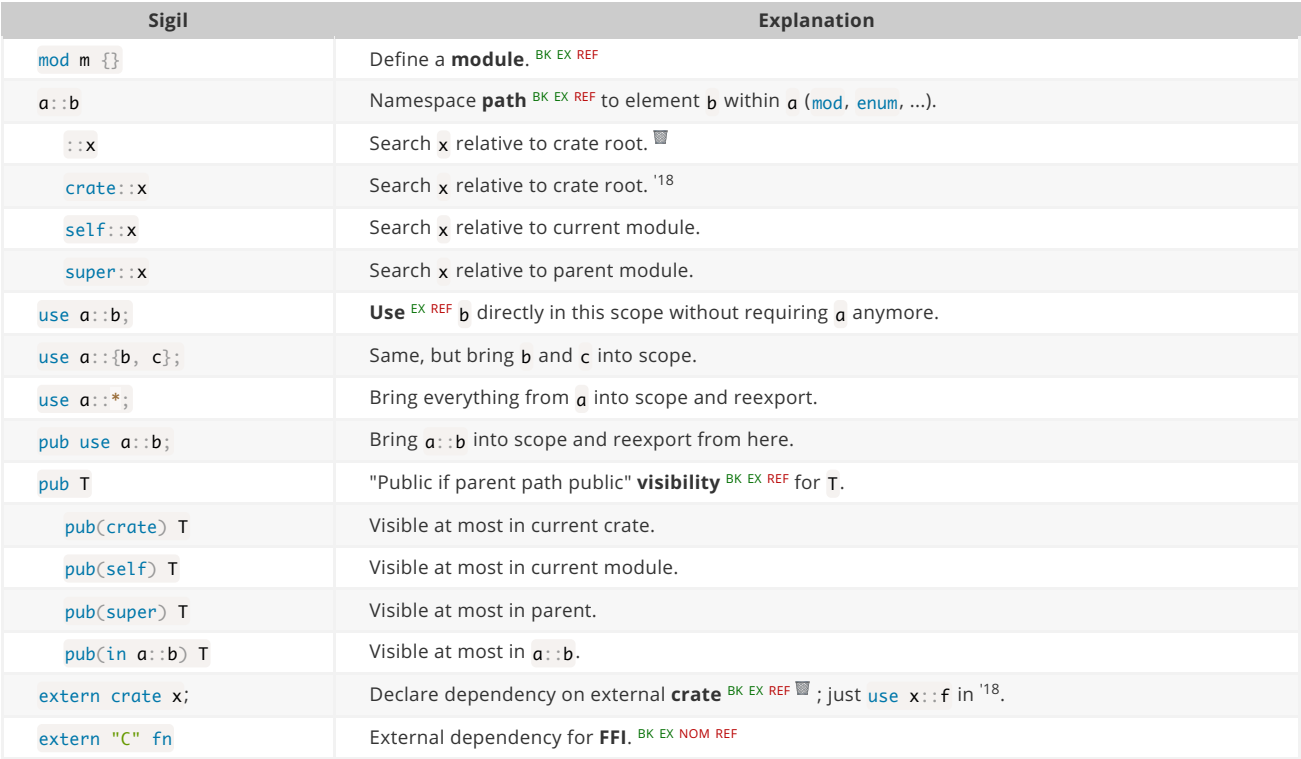

## **Type Aliases and Casts**

Short-hand names of types, and methods to convert one type to another.

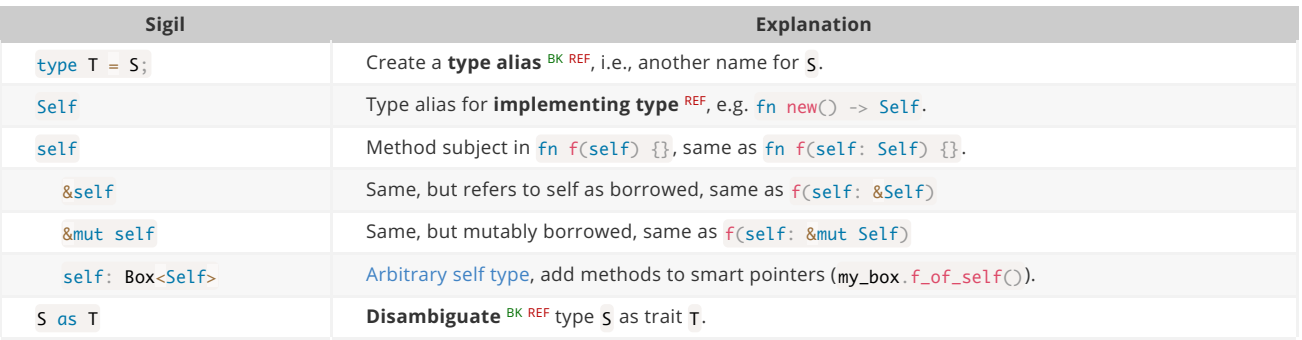

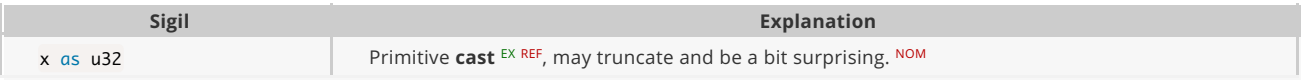

#### **Code Generation**

Constructs expanded before the actual compilation happens.

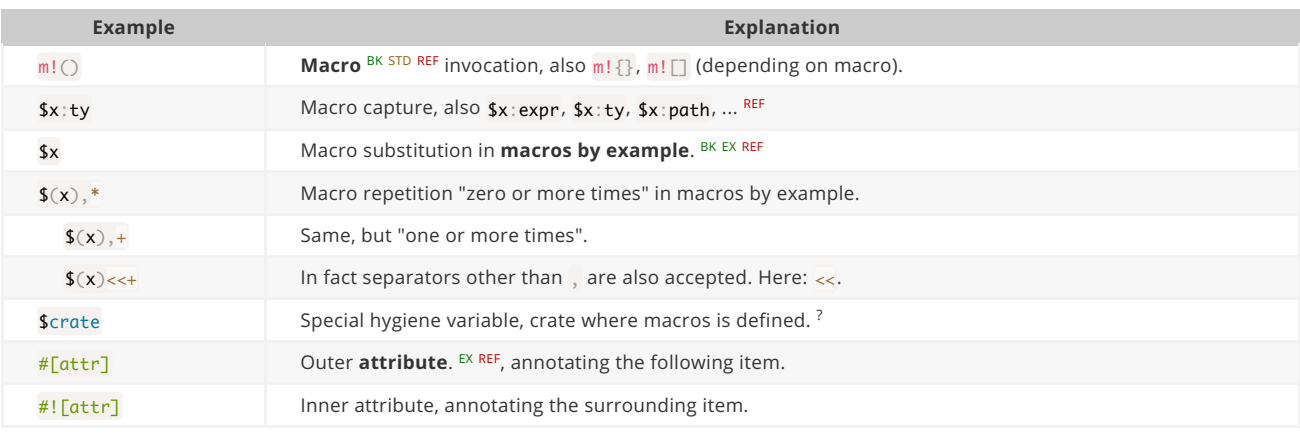

## **Pattern Matching**

These constructs are found in match or let expressions.

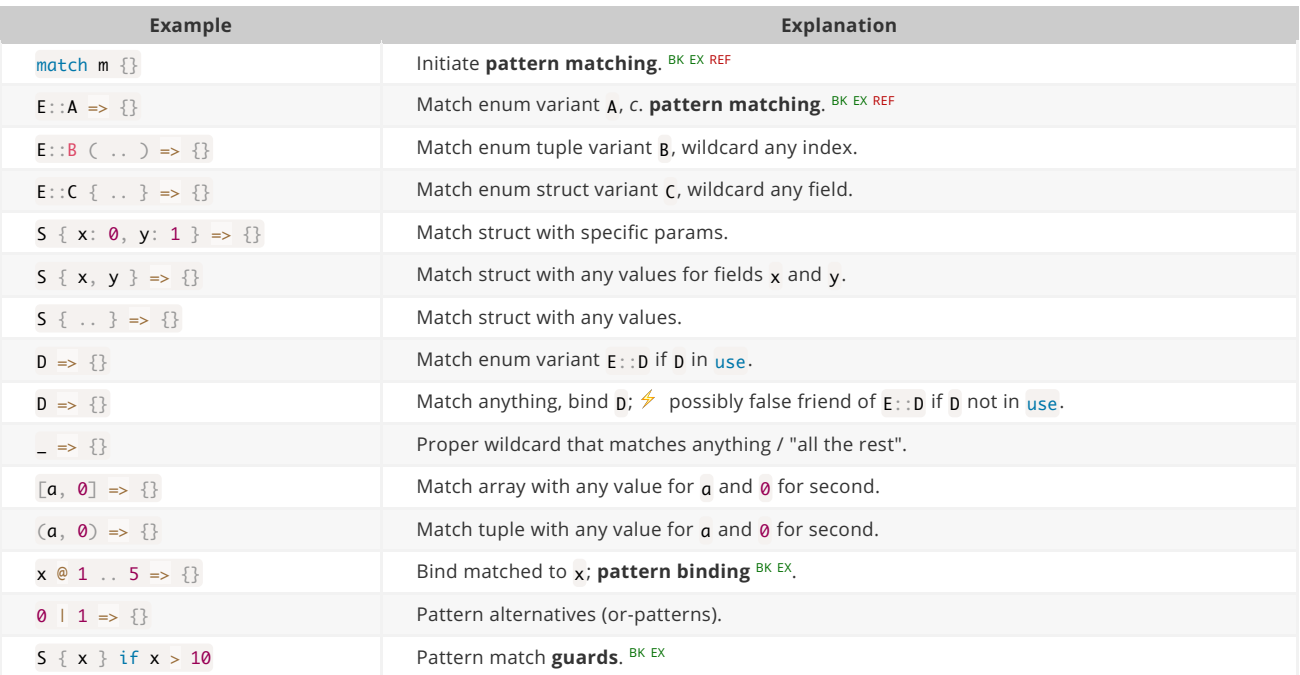

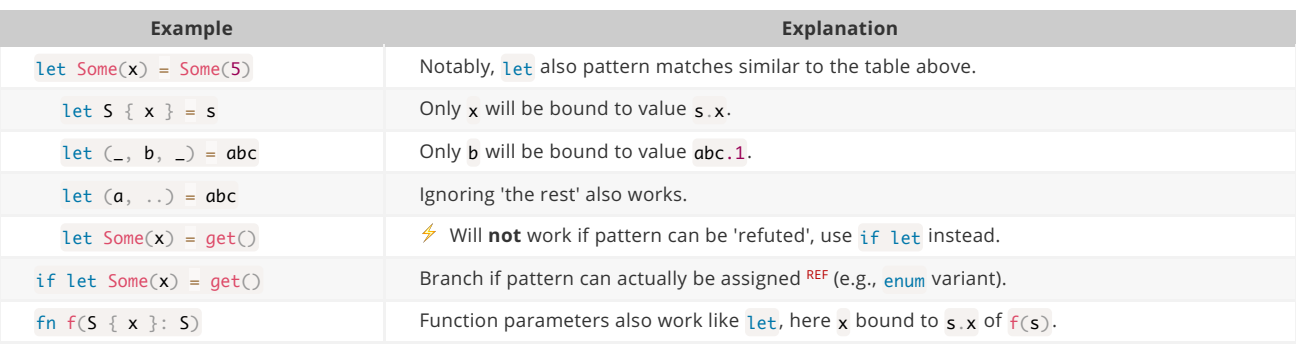

#### **Generics & Constraints**

Generics combine with many other constructs such as  $struct S < T$ , fn  $f < T > ()$ , ...

**Example Explanation**

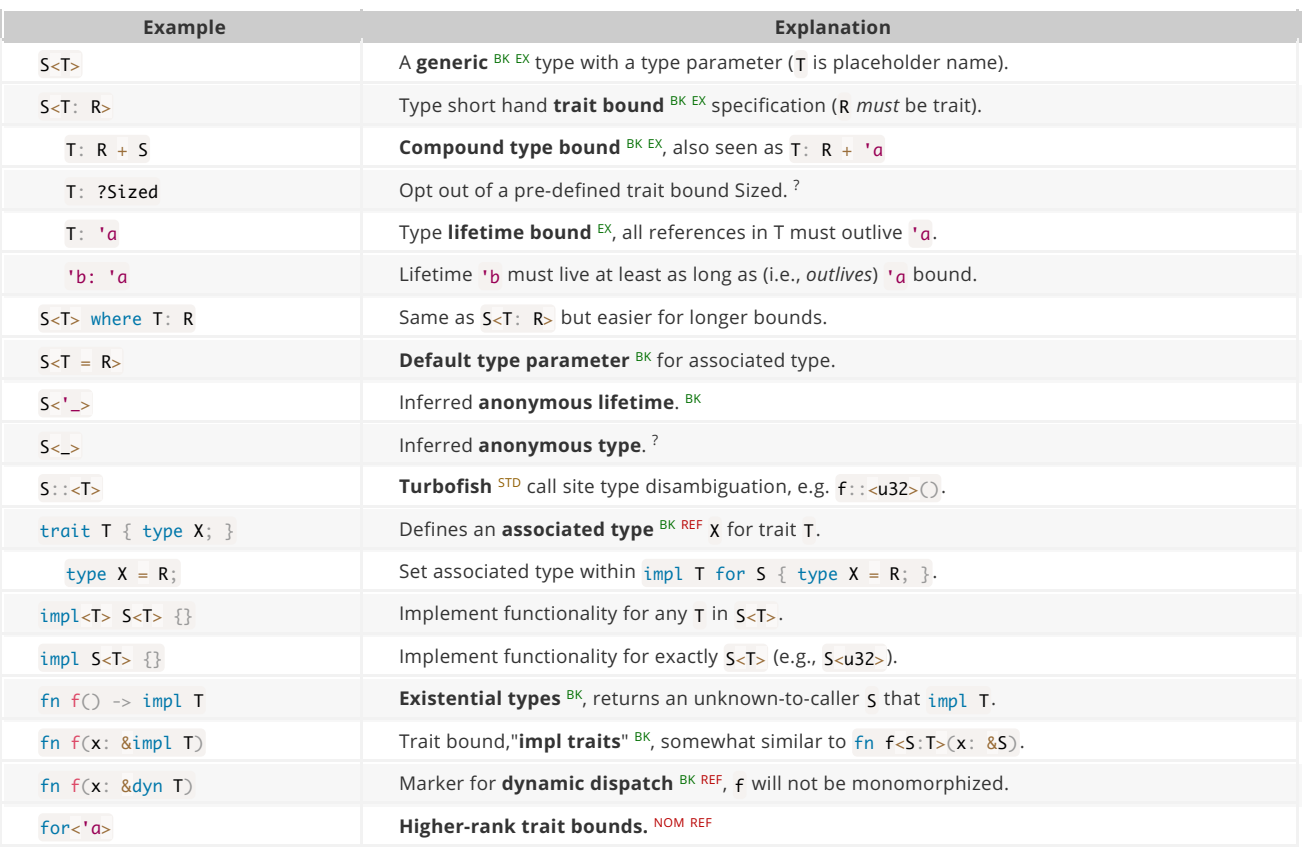

## **Strings & Chars**

Rust has several ways to create string or char literals, depending on your needs.

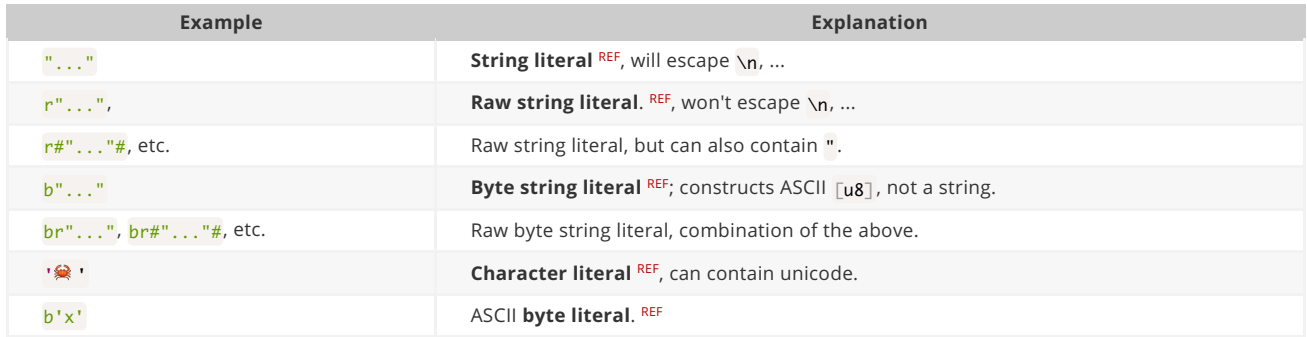

## **Comments**

#### No comment.

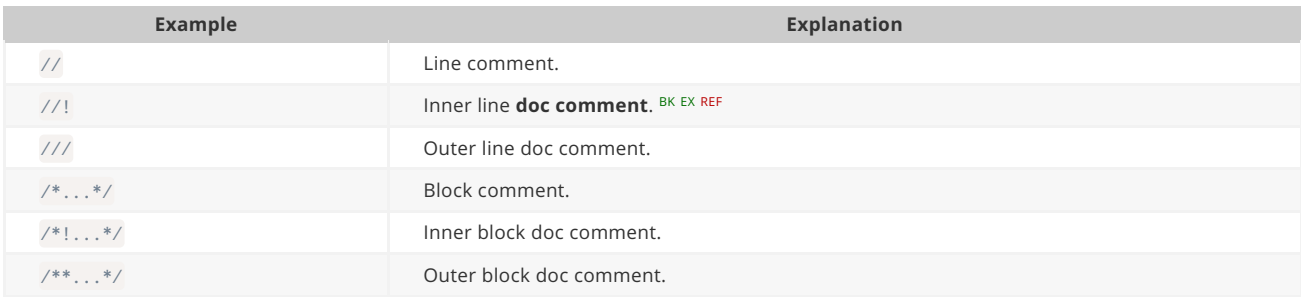

#### **Miscellaneous**

These sigils did not fit any other category but are good to know nonetheless.

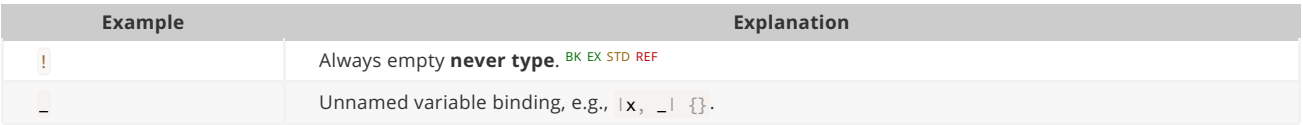

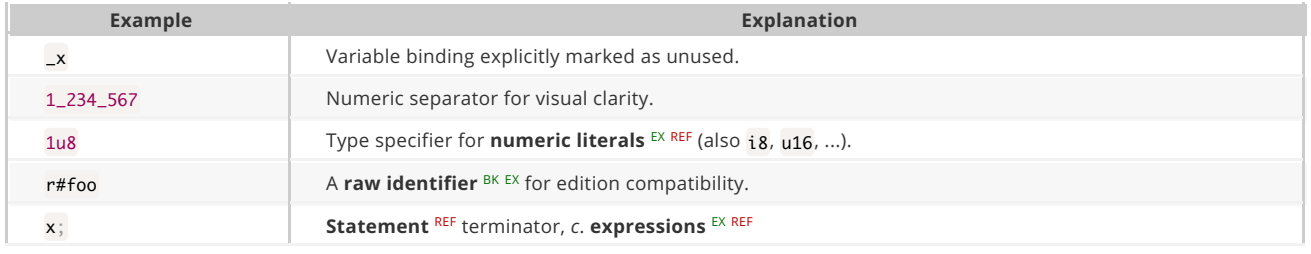

### **Common Operators**

Rust supports all common operators you would expect to find in a language  $(+, *, *, *, =, ==...)$ . Since they behave no differently in Rust we do not list them here. For some of them Rust also support **operator overloading**. <sup>STD</sup>

# **Invisible Sugar**

If something works that "shouldn't work now that you think about it", it might be due to one of these.

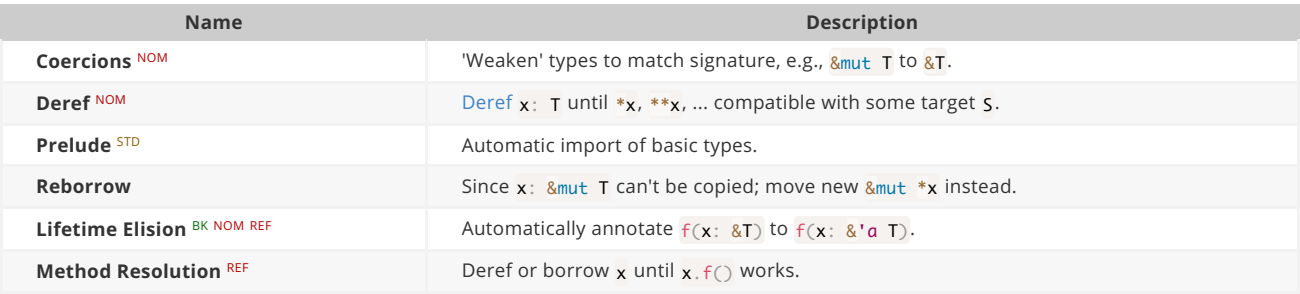